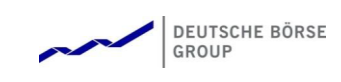

# **T7 Release 8.0**

# **Underlying Ticker**

Manual – Simulation Version

Version V8.00

Date 24. Jul 2019

T7 Deutsche Börse Group

## **Content**

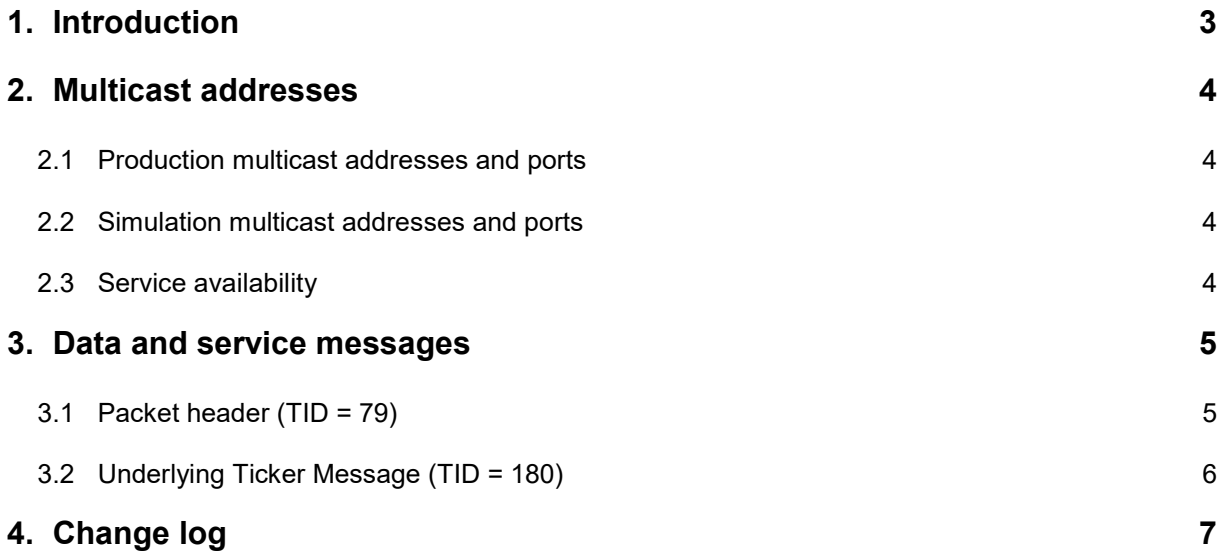

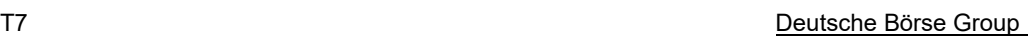

## **1. Introduction**

The Trading System T7 provides market and reference data via a set of multicast interfaces.

In addition to the Market Data Interface (MDI) for netted market data, the Enhanced Market Data Interface (EMDI) for un-netted market data, Enhanced Order Book Interface (EOBI) and the Reference Data Interface (RDI) for reference data, the Extended Market Data Service (EMDS) is also provided.

All interfaces distribute information via UDP multicast, following FIX 5.0 SP2 semantics and are FAST 1.1/1.2 encoded (except EOBI). Messages are in general published on two identical services (A and B) with different multicast addresses (live-live concept).

The present document describes the T7 Underlying Ticker Service.

This document lists the multicast addresses and describes the message layouts of the interface. FAST 1.1 and 1.2 templates for this interface will be provided

- for T7 derivatives markets on [www.eurexchange.com](http://www.eurexchange.com/) and
- for T7 cash markets on the Xetra website [www.xetra.com.](http://www.xetra.com/)

Please note: The present document explains the T7 Underlying Ticker Service only. The other market and reference data interfaces listed above are described in the T7 Market and Reference Data Interfaces Manual, which explains the general rules regarding FIX messages, FAST encoding and the live-live concept.

The Data Interface described in this manual has a version number. The version number is also listed at the beginning of the FAST XML templates.

This manual relates to the interface version number 008.000.100.

T7 Deutsche Börse Group

Underlying Ticker V8.00

### **2. Multicast addresses**

The Underlying Ticker data is disseminated via the following multicast addresses and port combinations in the Deutsche Börse network:

#### **2.1 Production multicast addresses and ports**

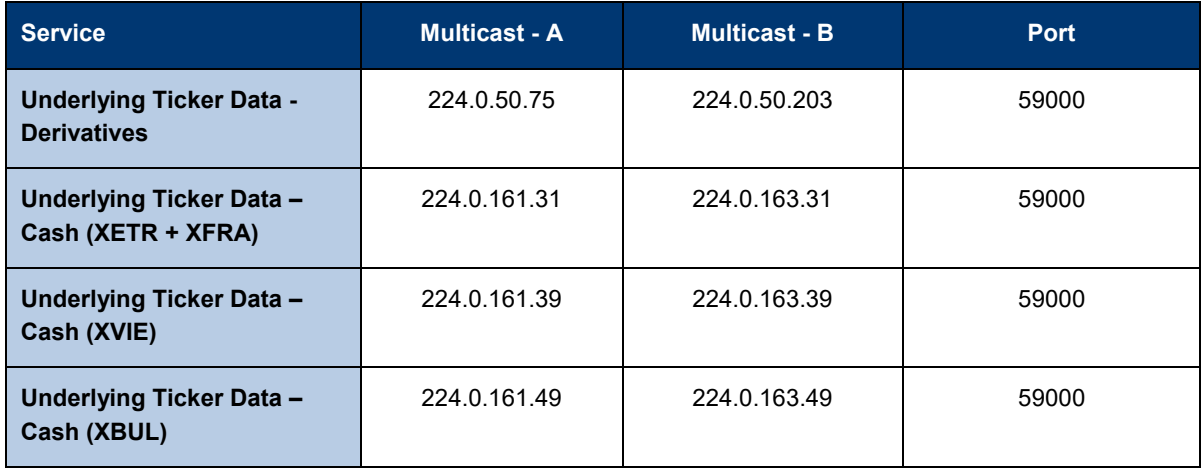

#### **2.2 Simulation multicast addresses and ports**

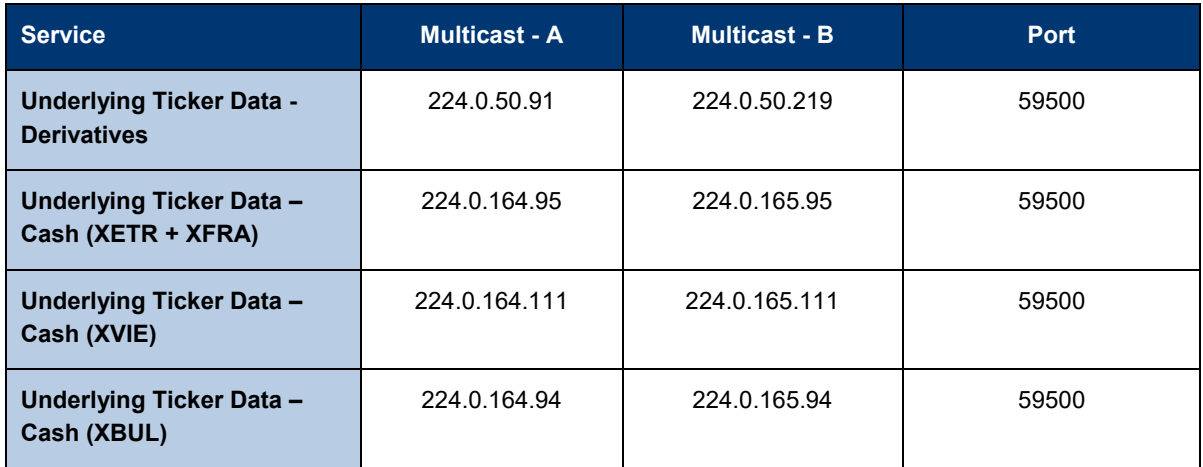

#### **2.3 Service availability**

The required bandwidth for this service will be limited to 50 kbit/second per channel.

The service will be technically available at least between 7:00 CET and 22:30 CET.

T7 Deutsche Börse Group

Underlying Ticker V8.00

## **3. Data and service messages**

#### **3.1 Packet header (TID = 79)**

Each datagram contains a packet header, which is used for identification of datagrams and is sent on a channel basis. Each header contains the following fields:

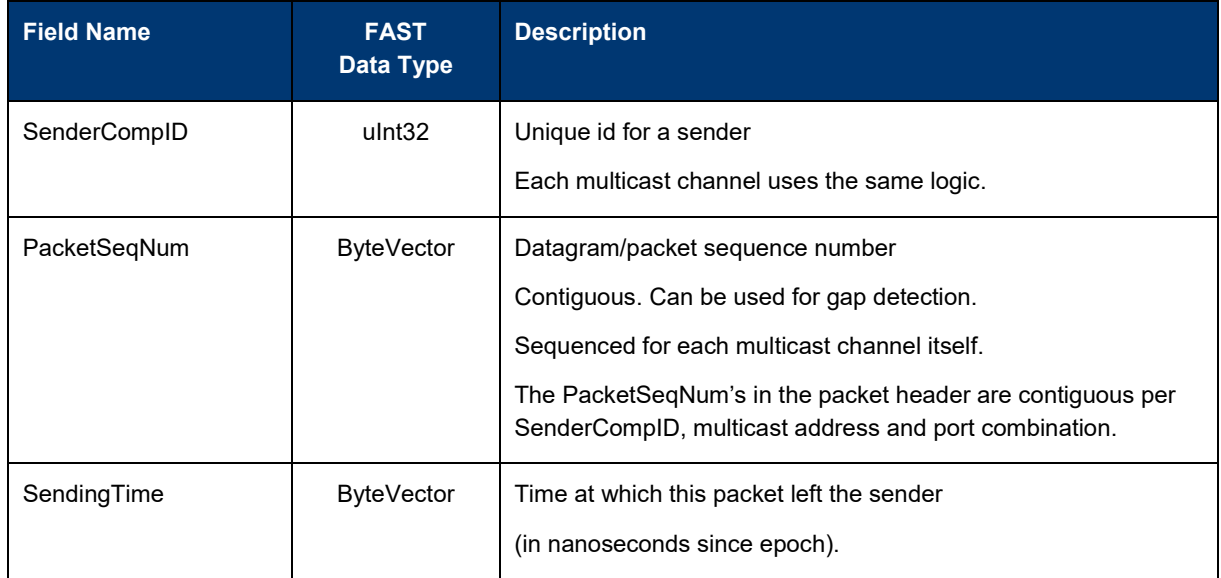

The following table shows the structure of the block header before FAST-decoding:

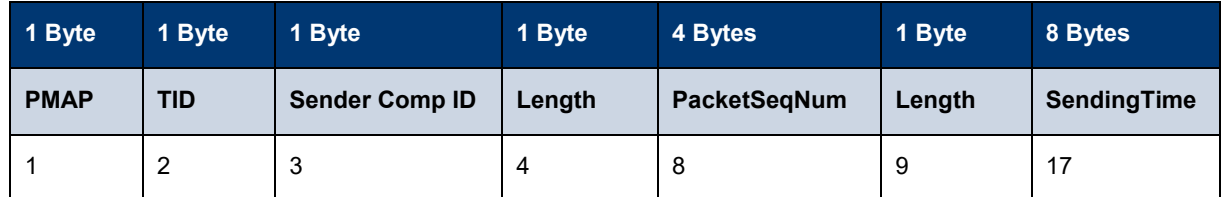

## **3.2 Underlying Ticker Message (TID = 180)**

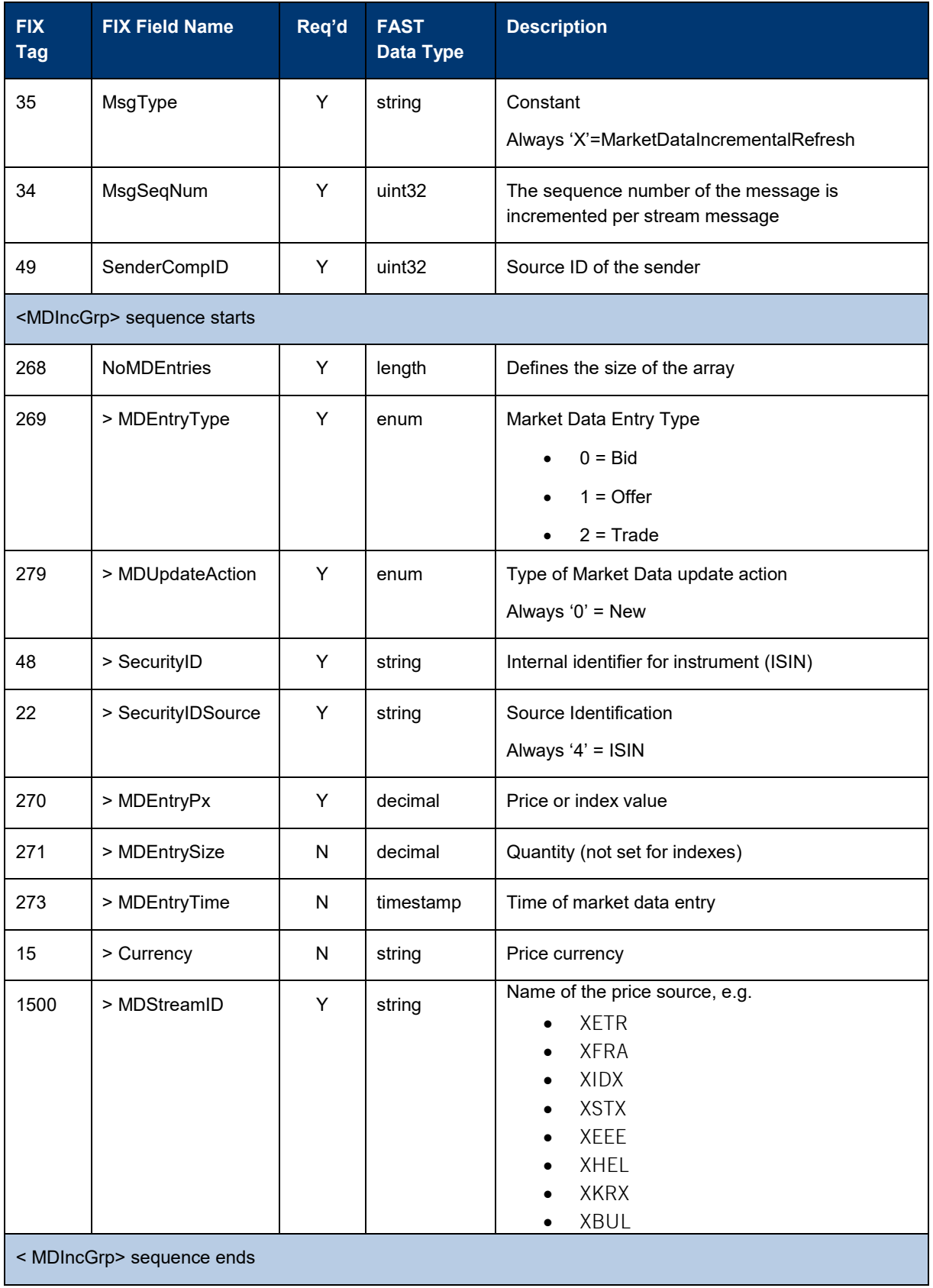

T7 Deutsche Börse Group

# **4. Change log**

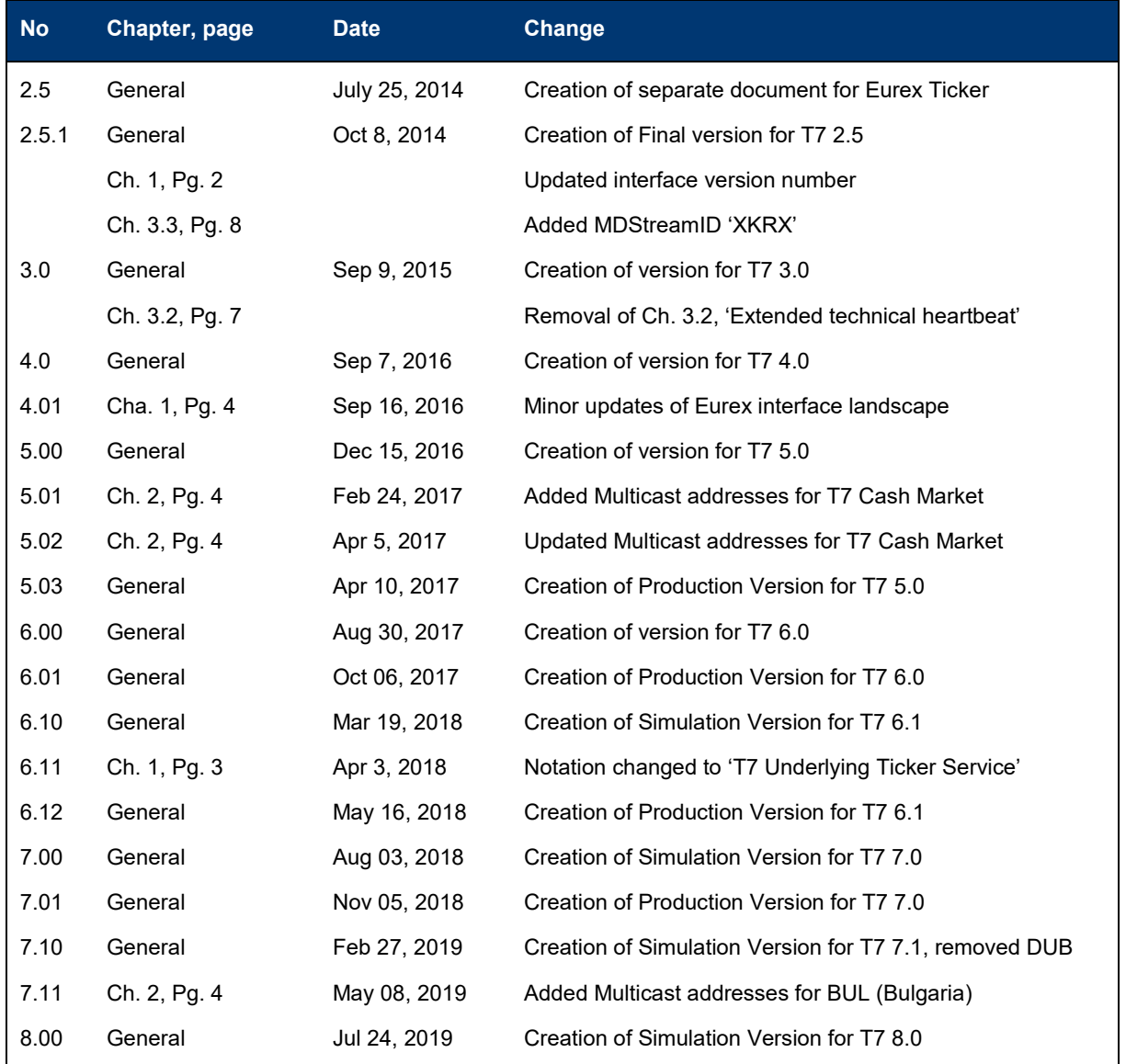